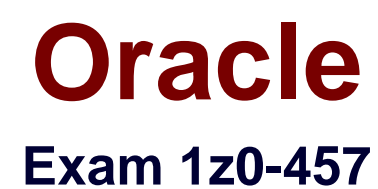

# **Oracle Enterprise Manager 12c Essentials**

**Verson: Demo**

**[ Total Questions: 10 ]**

#### **Question No : 1**

You have experienced a service failure and want to evaluate the availability status of the subservices and key components to determine why the service failed. What technique will allow you to do this?

- **A.** Root cause analysis
- **B.** Analysis of the <servicename>.log file
- **C.** Analysis of the soapct1.log file
- **D.** Analysis of emct1.log

#### **Answer: A**

**Explanation:** Root Cause Analysis: Diagnostic tool to help determine the possible cause of service failure.

Reference:Oracle Enterprise Manager Concepts

## **Question No : 2**

Which three steps are true in Enterprise manager Cloud Control's Cloud infrastructure administration setup?

**A.** Provision Bare metal, Hypervisor, or the underlying infrastructure software for Database as a Service and Platform as a Service.

- **B.** Configure assembly deployments.
- **C.** Request assembly deployments.
- **D.** Define zones based on functional and operational boundaries.
- **E.** Clone WebLogic Domains.

## **Answer: A,C,D**

**Explanation:** New Administrator Roles in Clouds (IaaS)forCloudAdministrator:

- \* (A)Provision bare metal hypervisor
- \*Configure storage arrays and network (VLAN)
- \*Create server pools
- \* (D)Define zones based on functional and operational boundaries
- \*Configure software library

Note:

Database-as-a-service Deployment include

\* (C) request database deployment.

#### **Question No : 3**

What method does Oracle Enterprise Manager Cloud Control use for automatic discovery?

**A.** Ping **B.** Telnet **C.** NCMP **D.** ICMP **E.** Socket Connect

#### **Answer: A**

**Explanation:** Hosts are discoveringUnmanaged Hostsusing IP Scan.

The IP Scan used ping.

Reference:Oracle Enterprise Manager Cloud Control Administrator's Guide,Discovering and Monitoring Targets

## **Question No : 4**

When you set up OracleEnterpriseManager Real Enterprise manager Real user Experience Insight (RUEI), what is needed to establish monitoring of SSL-encrypted HTTP traffic?

- **A.** Monitoring of SSL traffic is not supported by RUEI.
- **B.** Installation of an SSL decryption card is required in the RUEI server.
- **C.** A copy of the SSL key and certificate needs to be uploaded to RUEI.
- **D.** RUEI should negotiate a private SSL key/certificate pair with each web server.

## **Answer: C**

**Explanation:** Adding/Uploading HTTP SSL Keys

Uploading SSL keys to the system is extremely important if most of your HTTP traffic is

#### Oracle 1z0-457 : Practice Test

based on SSL sessions. Without the SSL keys being available to the system, the Collector will not be able to decrypt the SSL session traffic. In these circumstances, further configuration of cookies, user identification, and application pages would make little sense. Ensure that you upload and activate your HTTPS SSL keys as early on as possible in the configuration process. The management of SSL keys is fully described in the Oracle Real User Experience Insight User Guide.

Reference:Oracle Real User Experience Insight Installation Guide,Configuring RUEI

# **Question No : 5**

For which three scenarios can Oracle Enterprise Manager Silent Mode installation be utilized?

- **A.** Installing Oracle Enterprise Manager using a new database
- **B.** Installing Oracle Enterprise Manager with Oracle Replication
- **C.** Installing an additional Oracle Management Service
- **D.** Installing Oracle Enterprise Manager plug-ins
- **E.** Installing Oracle Enterprise Manager using an existing database

# **Answer: A,C,D,E**

**Explanation:** You can perform the following in silent mode:

\* (A)Installing Enterprise Manager Grid Control Using a New Database

- \* ( E)Installing Enterprise Manager Grid Control Using an Existing Database
- \* (C)Installing Additional Management Service

Installing Enterprise Manager 10g Grid Control Release 5 (10.2.0.5) Using Existing Oracle Database 11g

Installing Additional Management Service Using Existing Oracle Database 11g

## Note:

\*Silent-mode installation is a noninteractive method of installing your software that requires the use of an XML properties file for selecting installation options. You can run silent-mode installation in either of two ways: as part of a script or from the command line. Silent-mode

installation is a way of setting installation configurations only once and then using those configurations to duplicate the installation on many computers.

Reference:Installing Enterprise Manager Grid Control

# **Question No : 6**

The alerts retrieved by Oracle Enterprise Manager Connectors are \_\_\_\_\_\_\_\_\_\_\_\_\_\_\_

- **A.** Stored in a third party database
- **B.** Cached in the middleware
- **C.** Stored in flat files
- **D.** Stored in the Oracle Enterprise Manager repository
- **E.** Not stored but forwarded by SNMP traps

## **Answer: D**

**Explanation:** The Microsoft Operations Manager Connector enables Oracle Enterprise Manager to send alerts to and retrieve alerts from Microsoft Operations Manager (MOM). The retrieved alerts are stored in the Enterprise Manager repository and displayed through the Enterprise Manager console.

Reference:Installing and Configuring the Microsoft Operations Manager Connector

# **Question No : 7**

What three items can Service Availability be based on With Oracle Enterprise Manager?

- **A.** TCP/IP ping
- **B.** Service Test
- **C.** Synthetic transaction
- **D.** Components of system
- **E.** Database latency

## **Answer: B,C,D**

**Explanation:** B, D:Setting up the availability definition for the service. This can be service

#### Oracle 1z0-457 : Practice Test

test-based or system-based. If you select service test, the service's availability is based on the execution of the service test by the one or more key beacons. If availability is based on system, availability is based on the status of one or more key components of the system.

C:The synthetic transactions provide a direct means of measuring the real end user experience for the various business services. This way of modelling the business services through the execution of synthetic transition provides a consumer perspective of the service availability and performance.

Reference: OracleEnterprise Manager Cloud Control Administrator's Guide

## **Question No : 8**

Identify four activities that can be performed by enabling oracle Enterprise manager repeat notifications.

- **A.** Subscribe to repeatedly receive email notifications about the same metric
- **B.** Subscribe to repeatedly receive email notifications about the same availability alert
- **C.** Send email notifications based on a designated repeat frequency.
- **D.** Limit email notifications by designating a maximum repeat notification.
- **E.** Get an email copy of a notification for regulatory compliance.
- **F.** Send email notifications based on a rotating calendar date.

## **Answer: B,C,D,F**

**Explanation:** Repeat notifications allow administrators to be notified repeatedly until an alert is either acknowledged or the number of Maximum Repeat Notifications has been reached(B, , D, not A).

Enterprise Manager supports repeat notification for all notification methods (e-mail, OS command, PL/SQL procedure, and SNMP trap). To enable this feature for a notification method, select the Send Repeat Notifications option. In addition to setting the maximum number of repeat notifications, you can also set the time interval at which the notifications are sent(C, F).

What can the Oracle Enterprise Manager Ops Center firmware profile do?

- **A.** Filter based on system type
- **B.** Provide rolling upgrade capability
- **C.** Modify firmware settings
- **D.** Aggregate firmware images

## **Answer: C**

**Explanation:** Oracle Enterprise Manager Ops Center uses firmware profiles to provision, or update

firmware on an asset.

Reference:Oracle Enterprise Manager Ops Center,Keeping Your Firmware Up-to-Date

# **Question No : 10**

What two access control functions can be performed by using the Group feature in Oracle Enterprise Manager Cloud Control?

**A.** Grant administrators access to the different groups of targets so that they can access only allowed areas.

**B.** Create named credentials.

**C.** Grant users the ability to add or delete a target in a specific group and to grantprivilegeson a group.

**D.** Audit individual compliance with the security policies in the groups.pol file.

**E.** Send an email notification to alert members when policy violation occurs.

## **Answer: A,E**

**Explanation:** \*Enterprise Manager Groups enable administrators to logically organize distributed targets for efficient and effective management and monitoring

\*By combining targets in a group, Enterprise Manager provides management features that enable you to efficiently manage these targets as one group. Using the Group functionality, you can:

/View a summary status of the targets within the group.

/Monitor incidents for the group collectively, rather than individually.

/Monitor the overall performance of the group.

/Perform administrative tasks, such as scheduling jobs for the entire group, or blacking out

the group for maintenance periods.

Reference: OracleEnterprise Manager Cloud Control Administrator's Guide,Managing Groups